## Package 'semnar'

July 3, 2019

<span id="page-0-0"></span>Title Constructing and Interacting with Databases of Presentations

Version 0.7.1

Description Provides methods for constructing and maintaining a database of presentations in R. The presentations are either ones that the user gives or gave or presentations at a particular event or event series. The package also provides a plot method for the interactive mapping of the presentations using 'leaflet' by grouping them according to country, city, year and other presentation attributes. The markers on the map come with popups providing presentation details (title, institution, event, links to materials and events, and so on). License GPL-3 Encoding UTF-8

LazyData true

**Depends** R  $(>= 3.6.0)$ 

Imports jsonlite, lubridate, leaflet, magrittr, urlshorteneR

RoxygenNote 6.1.1

NeedsCompilation no

Author Ioannis Kosmidis [aut, cre] (<https://orcid.org/0000-0003-1556-0302>)

Maintainer Ioannis Kosmidis <ioannis.kosmidis@warwick.ac.uk>

Repository CRAN

Date/Publication 2019-07-03 15:00:03 UTC

## R topics documented:

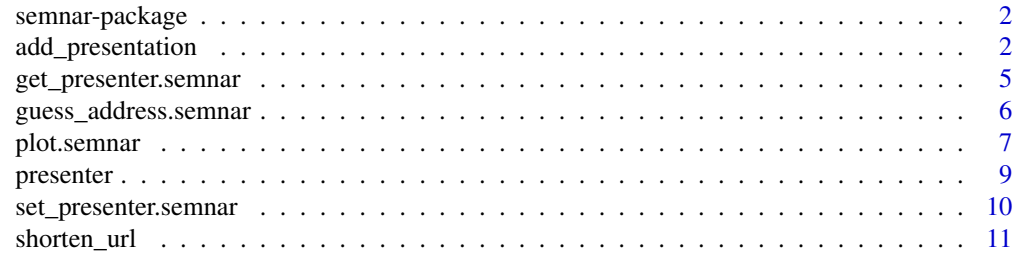

#### **Index** [13](#page-12-0)

<span id="page-1-0"></span>

#### Description

semnar: Methods and classes for constructing, maintaining and interacting with a database of presentations

## See Also

[add\\_presentation](#page-1-1) [presenter](#page-8-1) [plot.semnar](#page-6-1)

<span id="page-1-1"></span>add\_presentation *Create or add to a* [semnar](#page-1-2) *object*

#### <span id="page-1-2"></span>Description

Create or add to a [semnar](#page-1-2) object

#### Usage

```
add_presentation(object, presenter = NA, presenter_name = NA,
  presenter_midname = NA, presenter_surname = NA,
 presenter_affiliation = NA, presenter_email = NA,
 presenter_link = NA, presenter_address = NA, country = NA,
  city = NA, state = NA, lon = NA, lat = NA, event = NA,
  title = NA, abstract = NA, type = NA, link = NA,
 materials = NA, institution = NA, department = NA, school = NA,
  venue = NA, address = NA, postcode = NA, room = NA, year = NA,
  month = NA, day = NA, start_hour = NA, end_hour = start_hour,
  start_min = 0L, end_min = start_min, start_sec = 0L,
  end_sec = \thetaL, tag = NA, tz = "UTC")
```
#### Arguments

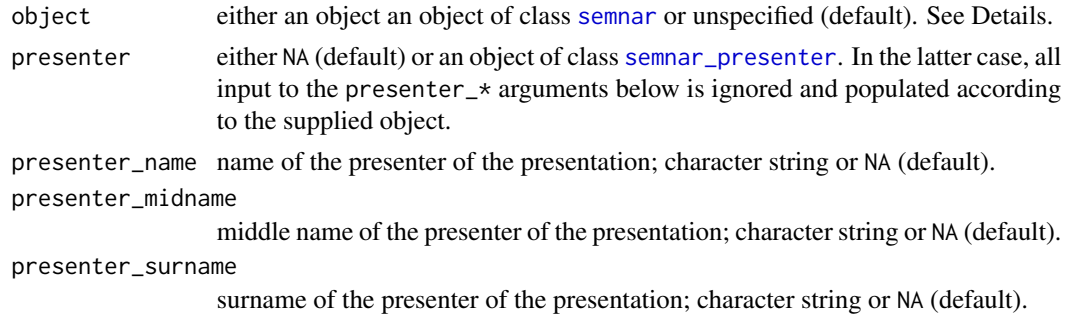

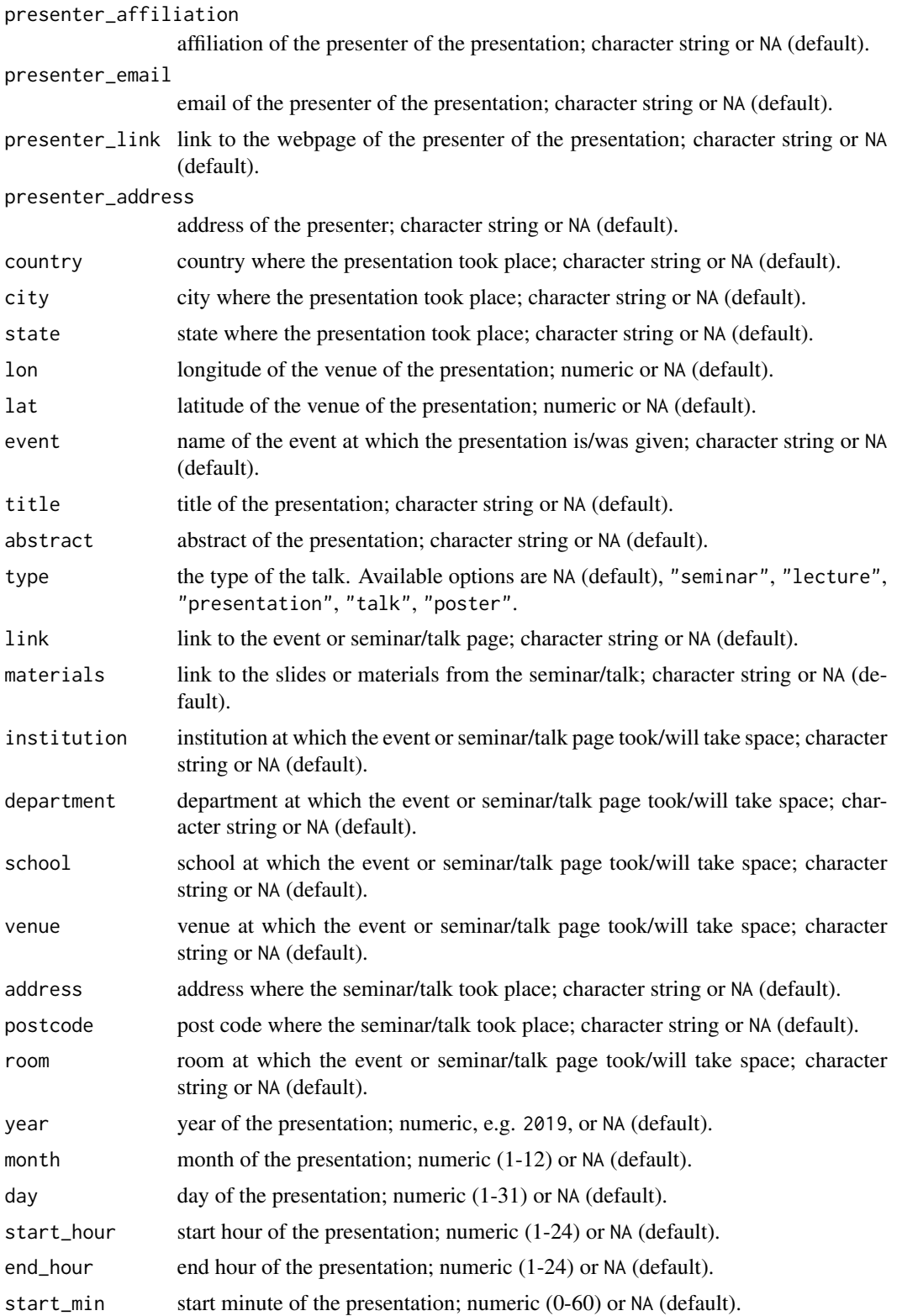

<span id="page-3-0"></span>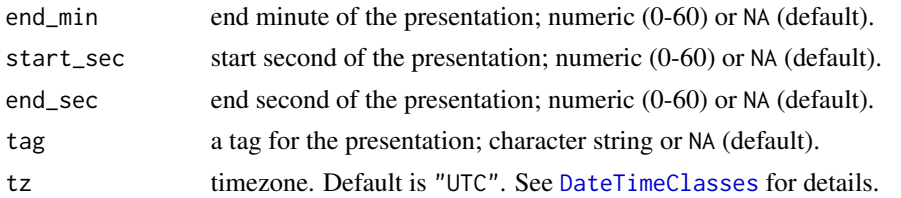

## Details

If object is not specified then add\_presentation will create an [semnar](#page-1-2) object based on the supplied inputs, otherwise it will add the details of the new presentation on object.

#### Value

A structured [data.frame](#page-0-0) that also inherits from class [semnar](#page-1-2), including the supplied presentation details.

## See Also

[presenter](#page-8-1) [plot.semnar](#page-6-1) [shorten\\_url](#page-10-1) [guess\\_address](#page-5-1)

#### Examples

# Two of my past talks

```
library("magrittr")
out \leq add_presentation(country = "England", city = "Coventry",
                        lon = -1.560843, lat = 52.384019,
                        event = "Young Researchers' Meeting",
                        title = "A workflow that most probably isn't yours",
                        link = "https://warwick.ac.uk/fac/sci/statistics/news/yrm/",
                        materials = "http://ikosmidis.com/files/ikosmidis_YRM_2019.pdf",
                        type = "presentation", institution = "University of Warwick",
                        department = "Department of Statistics",
                        venue = "Mathematical Sciences Building", room = "M1.02",
                        year = 2019, month = 5, day = 28,
                        start_hour = 16, start_min = 00,
                        end_hour = 17, end_min = 00) %>%
        add_presentation(country = "United States", city = "Stanford",
                         lon = -122.165330, lat = 37.429464,
                         event = "useR! 2016",
                    title = "brglm: Reduced-bias inference in generalized linear models",
                         link = "http://user2016.r-project.org//files/abs-book.pdf",
                         materials = "https://bit.ly/2KCBbKg",
                         type = "presentation", institution = NA, department = NA,
                         venue = "Stanford Institute for Economic Policy Research",
                         room = "Siepr 120",
                         year = 2016, month = 06, day = 29,
                         start_hour = 14, start_min = 15,
                         end_hour = 14, end_min = 35)
```
out

<span id="page-4-0"></span>get\_presenter.semnar *Get presenter information from a* [semnar](#page-1-2) *object*

## Description

Get presenter information from a [semnar](#page-1-2) object

#### Usage

```
## S3 method for class 'semnar'
get_presenter(object)
```
get\_presenter(object)

### Arguments

object either an object an object of class [semnar](#page-1-2).

#### Value

A list of [semnar\\_presenter](#page-8-2) objects, with the unique presenters in the object.

#### See Also

[presenter](#page-8-1) [set\\_presenter](#page-9-1)

## Examples

```
library("magrittr")
out <- add_presentation(presenter_name = "Ioannis",
                        presenter_surname = "Kosmidis",
                       presenter_affiliation = "University of Warwick",
                        title = "A") %>%
      add_presentation(presenter_name = "Ioannis",
                       presenter_surname = "Kosmidis",
                        presenter_affiliation = "University College London",
                        title = "B") %>%
      add_presentation(presenter_name = "Ioannis",
                       presenter_surname = "Kosmidis",
                        presenter_affiliation = "University College London",
                        title = "C")
get_presenter(out)
```
<span id="page-5-0"></span>guess\_address.semnar *Guess presentation address in a* [semnar](#page-1-2) *object using OSM's API for reverse geocoding*

#### <span id="page-5-1"></span>Description

Guess presentation address in a [semnar](#page-1-2) object using OSM's API for reverse geocoding

#### Usage

```
## S3 method for class 'semnar'
guess_address(object, all = FALSE)
```

```
guess_address(object, all = TRUE)
```
## Arguments

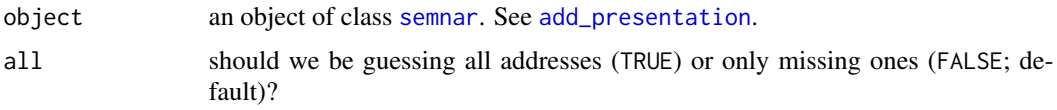

## Details

guess\_address is using reverse geocoding through the API at [https://nominatim.openstreetma](https://nominatim.openstreetmap.org)p. [org](https://nominatim.openstreetmap.org). Please check at that link for requests limits.

### Value

An object of class [semnar](#page-1-2) with all (all  $=$  TRUE) or the missing presentation addresses (all  $=$  FALSE) completed.

#### See Also

[add\\_presentation](#page-1-1)

## Examples

```
library("magrittr")
out <- add_presentation(country = "England", city = "Coventry",
                        lon = -1.560843, lat = 52.384019,
                        event = "Young Researchers' Meeting",
                        title = "A workflow that most probably isn't yours",
                        link = "https://warwick.ac.uk/fac/sci/statistics/news/yrm/",
                        materials = "http://ikosmidis.com/files/ikosmidis_YRM_2019.pdf",
                        type = "presentation", institution = "University of Warwick",
                        department = "Department of Statistics",
                        venue = "Mathematical Sciences Building", room = "M1.02",
```
## <span id="page-6-0"></span>plot.semnar 7

```
year = 2019, month = 5, day = 28,
                        start_hour = 16, start_min = 00,
                        end_hour = 17, end_min = 00) %>%
        add_presentation(country = "United States", city = "Stanford",
                         lon = -122.165330, lat = 37.429464,
                         event = "useR! 2016",
                    title = "brglm: Reduced-bias inference in generalized linear models",
                         link = "http://user2016.r-project.org//files/abs-book.pdf",
                         materials = "https://bit.ly/2KCBbKg",
                         type = "presentation", institution = NA, department = NA,
                         venue = "Stanford Institute for Economic Policy Research",
                         room = "Siepr 120",
                         year = 2016, month = 06, day = 29,
                         start_hour = 14, start_min = 15,
                         end_hour = 14, end_min = 35out$address
# Reverse geocoding
out <- guess_address(out)
out$address
```
<span id="page-6-1"></span>

plot.semnar *Interactive* [semnar](#page-1-2) *maps*

#### Description

Interactive [semnar](#page-1-2) maps

#### Usage

```
## S3 method for class 'semnar'
plot(x, group = "city", title = NA,title_position = "bottomleft", provider = "OpenStreetMap.Mapnik",
  interval = TRUE, date_format = "dmy", shorten_url = FALSE,
  service = "Is.gd", width = NULL, height = NULL,
  show_event_url = FALSE, opacity = 0.2,
  past_year\_colour = "#737373", this_year\_colour = "#ef3b2c", ...)
```
#### Arguments

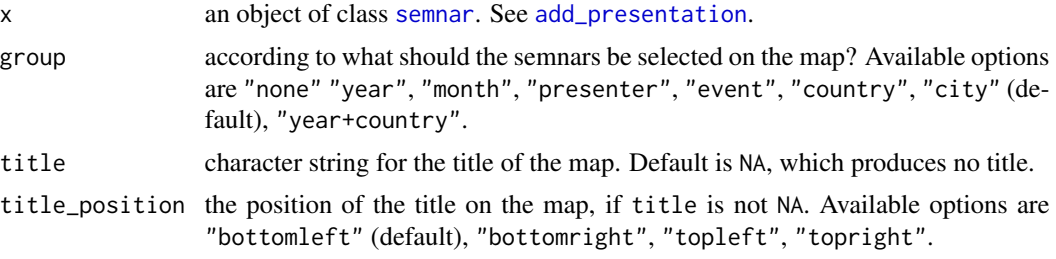

<span id="page-7-0"></span>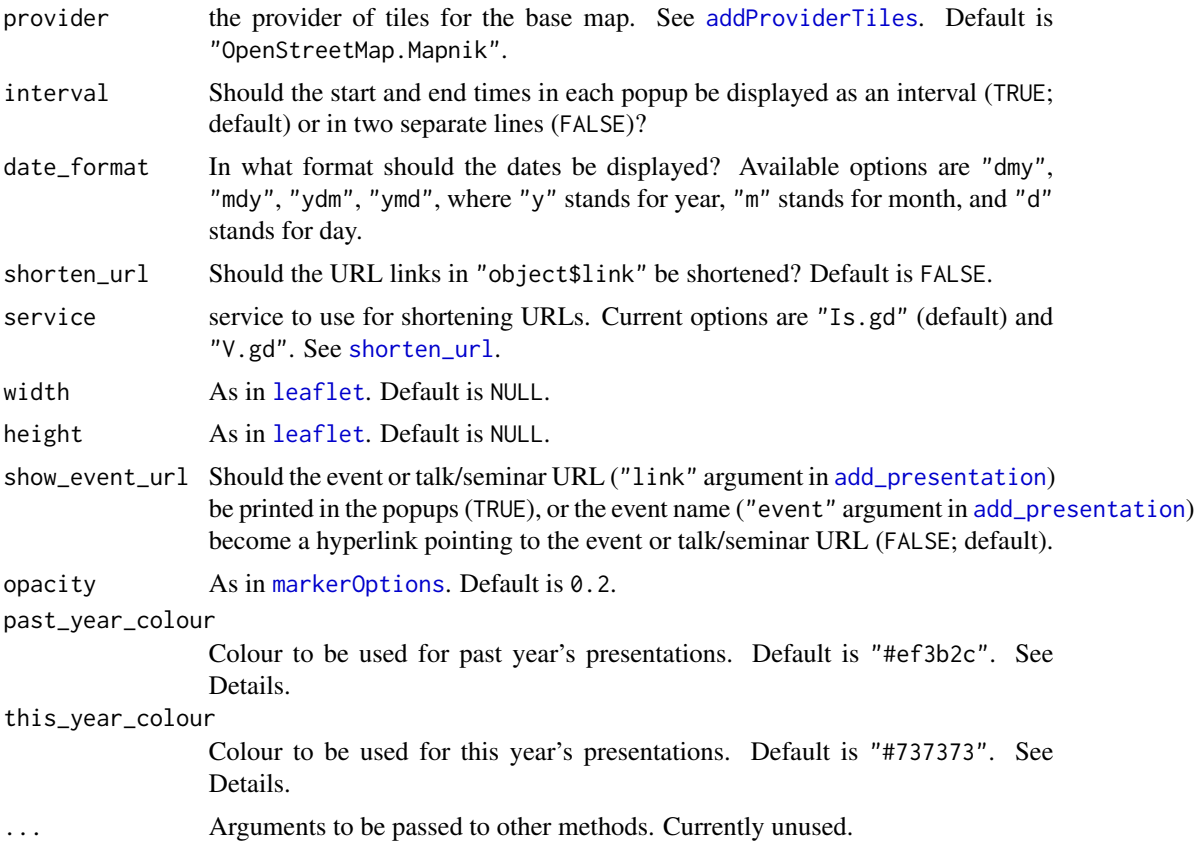

## Details

A legend with the colour-year combination is printed only if this\_year\_colour != past\_year\_colour. The current year is determined by lubridate::year(Sys.time()).

## See Also

[add\\_presentation](#page-1-1)

## Examples

```
library("magrittr")
out <- add_presentation(country = "England", city = "Coventry",
                       lon = -1.560843, lat = 52.384019,
                        event = "Young Researchers' Meeting",
                        title = "A workflow that most probably isn't yours",
                        link = "https://warwick.ac.uk/fac/sci/statistics/news/yrm/",
                       materials = "http://ikosmidis.com/files/ikosmidis_YRM_2019.pdf",
                        type = "presentation", institution = "University of Warwick",
                        department = "Department of Statistics",
                        venue = "Mathematical Sciences Building", room = "M1.02",
                        year = 2019, month = 5, day = 28,
                        start_hour = 16, start_min = 00,
```
#### <span id="page-8-0"></span>presenter 9

```
end_hour = 17, end_min = 00) %>%
        add_presentation(country = "United States", city = "Stanford",
                         lon = -122.165330, lat = 37.429464,
                         event = "useR! 2016",
                    title = "brglm: Reduced-bias inference in generalized linear models",
                        link = "http://user2016.r-project.org//files/abs-book.pdf",
                         materials = "https://bit.ly/2KCBbKg",
                         type = "presentation", institution = NA, department = NA,
                         venue = "Stanford Institute for Economic Policy Research",
                         room = "Siepr 120",
                         year = 2016, month = 06, day = 29,
                         start_hour = 14, start_min = 15,
                         end_hour = 14, end_min = 35if (interactive()) {
 plot(out, group = "city",
      title = "<a href='https://cran.r-project.org/package=semnar'>semnar</a> map")
}
```
<span id="page-8-1"></span>presenter *Create a* [semnar\\_presenter](#page-8-2) *object with presenter details*

## <span id="page-8-2"></span>Description

Create a [semnar\\_presenter](#page-8-2) object with presenter details

## Usage

```
presenter(name = NA, midname = NA, surname = NA, affiliation = NA,
  link = NA, email = NA, address = NA)
```
#### Arguments

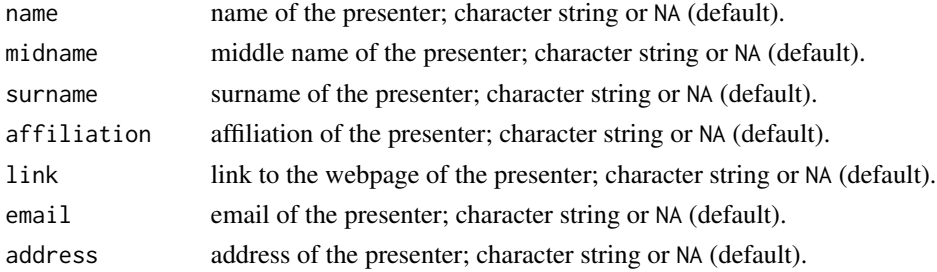

## Value

A structured [data.frame](#page-0-0) that also inherits from class [semnar\\_presenter](#page-8-2), including the supplied presenter details.

## See Also

get\_presenter set\_presenter

#### Examples

```
# A past talk of mine
ik_warwick <- presenter(name = "Ioannis", surname = "Kosmidis",
                   affiliation = "University of Warwick", link = "http://www.ikosmidis.com")
out <- add_presentation(country = "England", city = "Coventry",
                        lon = -1.560843, lat = 52.384019,
                        event = "Young Researchers' Meeting",
                        title = "A workflow that most probably isn't yours",
                        presenter = ik_warwick,
                        link = "https://warwick.ac.uk/fac/sci/statistics/news/yrm/",
                        type = "presentation", institution = "University of Warwick",
                        department = "Department of Statistics",
                        venue = "Mathematical Sciences Building", room = "M1.02",
                        year = 2019, month = 5, day = 28,start_hour = 16, start_min = 00,
                        end_hour = 17, end_min = 00)
```
set\_presenter.semnar *Set presenter information from a* [semnar](#page-1-2) *object*

## <span id="page-9-1"></span>Description

Set presenter information from a [semnar](#page-1-2) object

### Usage

```
## S3 method for class 'semnar'
set_presenter(object, presenter)
```
set\_presenter(object, presenter)

#### Arguments

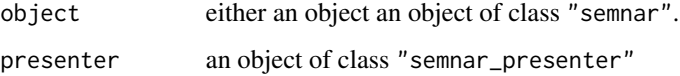

#### Value

A list of [semnar](#page-1-2) object, with the presenter information as in presenter.

### See Also

presenter get\_presenter

<span id="page-9-0"></span>

## <span id="page-10-0"></span>shorten\_url 11

#### Examples

```
library("magrittr")
out <- add_presentation(presenter_name = "Ioannis",
                        presenter_surname = "Kosmidis",
                        presenter_affiliation = "University of Warwick",
                        title = "A") %>%
       add_presentation(presenter_name = "Ioannis",
                        presenter_surname = "Kosmidis",
                        presenter_affiliation = "University College London",
                        title = "B") %>%
       add_presentation(presenter_name = "Ioannis",
                        presenter_surname = "Kosmidis",
                        presenter_affiliation = "University College London",
                        title = "C")
john_doe <- presenter(name = "John",
                      surname = "Doe",
                      affiliation = "Nowhereland",
                      link = "http://johndoe.nowhereland.com",
                      email = "john.doe@nowhereland.com")
out
set_presenter(out, john_doe)
```
<span id="page-10-1"></span>shorten\_url *Shorten the URLs of any links in a* [semnar](#page-1-2) *object*

## Description

Shorten the URLs of any links in a [semnar](#page-1-2) object

## Usage

```
shorten_url(object, service = "V.gd")
```

```
## S3 method for class 'semnar'
shorten_url(object, service = "Is.gd")
```
#### Arguments

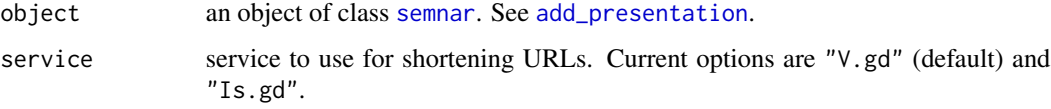

## Value

An object of class [semnar](#page-1-2) with any URLs in object\$link replace with shorter ones according to the value of service.

<span id="page-11-0"></span>12 shorten\_url

## See Also

[add\\_presentation](#page-1-1) [guess\\_address](#page-5-1)

# <span id="page-12-0"></span>Index

add\_presentation, *[2](#page-1-0)*, [2,](#page-1-0) *[6–](#page-5-0)[8](#page-7-0)*, *[11,](#page-10-0) [12](#page-11-0)* addProviderTiles, *[8](#page-7-0)*

data.frame, *[4](#page-3-0)*, *[9](#page-8-0)* DateTimeClasses, *[4](#page-3-0)*

get\_presenter *(*get\_presenter.semnar*)*, [5](#page-4-0) get\_presenter.semnar, [5](#page-4-0) guess\_address, *[4](#page-3-0)*, *[12](#page-11-0)* guess\_address *(*guess\_address.semnar*)*, [6](#page-5-0) guess\_address.semnar, [6](#page-5-0)

leaflet, *[8](#page-7-0)*

markerOptions, *[8](#page-7-0)*

plot.semnar, *[2](#page-1-0)*, *[4](#page-3-0)*, [7](#page-6-0) presenter, *[2](#page-1-0)*, *[4,](#page-3-0) [5](#page-4-0)*, [9](#page-8-0)

semnar, *[2](#page-1-0)*, *[4](#page-3-0)[–7](#page-6-0)*, *[10,](#page-9-0) [11](#page-10-0)* semnar *(*add\_presentation*)*, [2](#page-1-0) semnar-package, [2](#page-1-0) semnar\_presenter, *[2](#page-1-0)*, *[5](#page-4-0)*, *[9](#page-8-0)* semnar\_presenter *(*presenter*)*, [9](#page-8-0) set\_presenter, *[5](#page-4-0)* set\_presenter *(*set\_presenter.semnar*)*, [10](#page-9-0) set\_presenter.semnar, [10](#page-9-0) shorten\_url, *[4](#page-3-0)*, *[8](#page-7-0)*, [11](#page-10-0)